# <span id="page-0-0"></span>**2018-11-29 AAI Developers Meeting**

Attachments (including meeting recording)

#### **[File](#page-0-0) [Modified](#page-0-0)**

No files shared here yet.

### Chat Server

private group aai-dev on Rocketchat server: <http://onap-integration.eastus.cloudapp.azure.com:3000/group/aai-dev>

## Agenda Items

#### START RECORDING

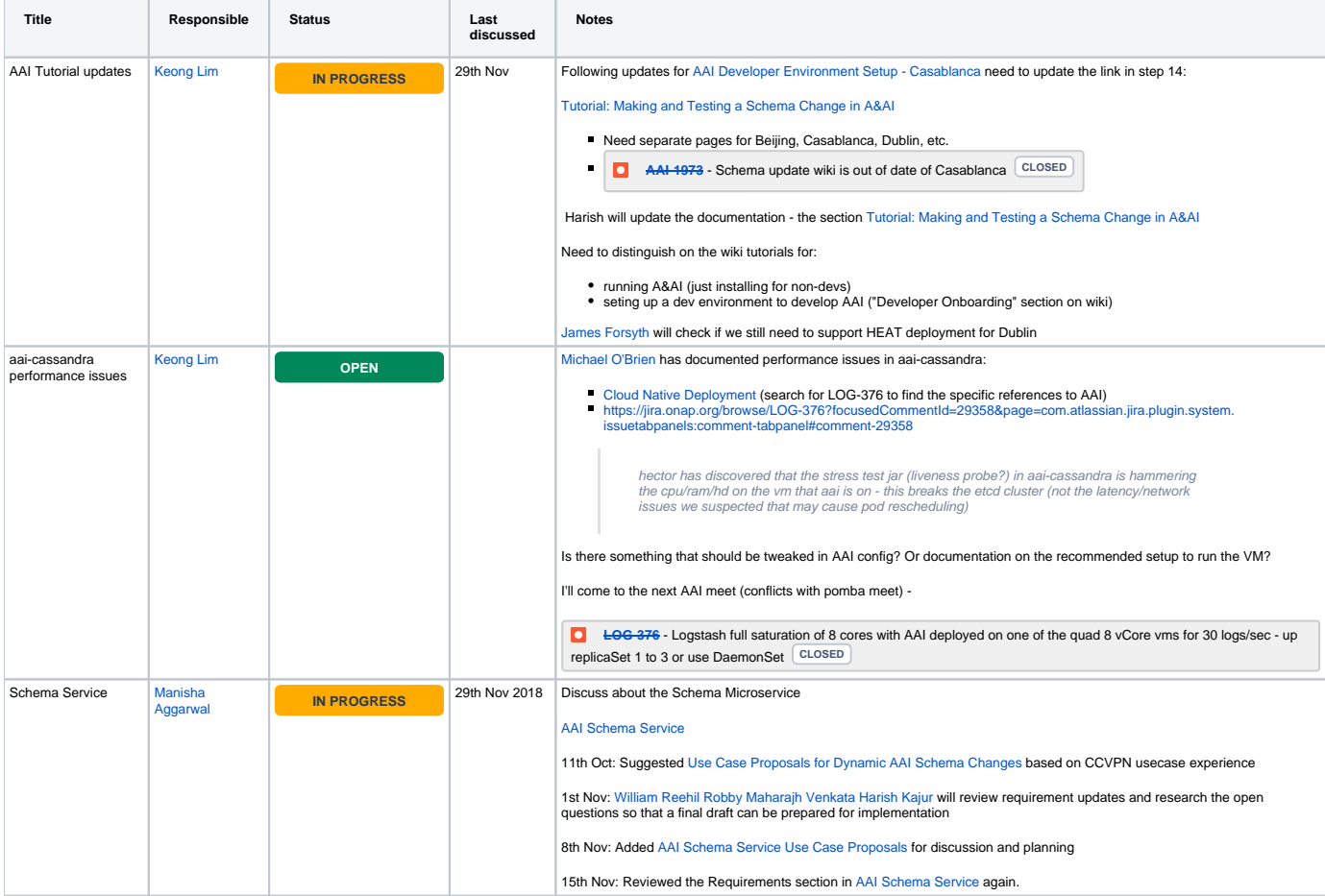

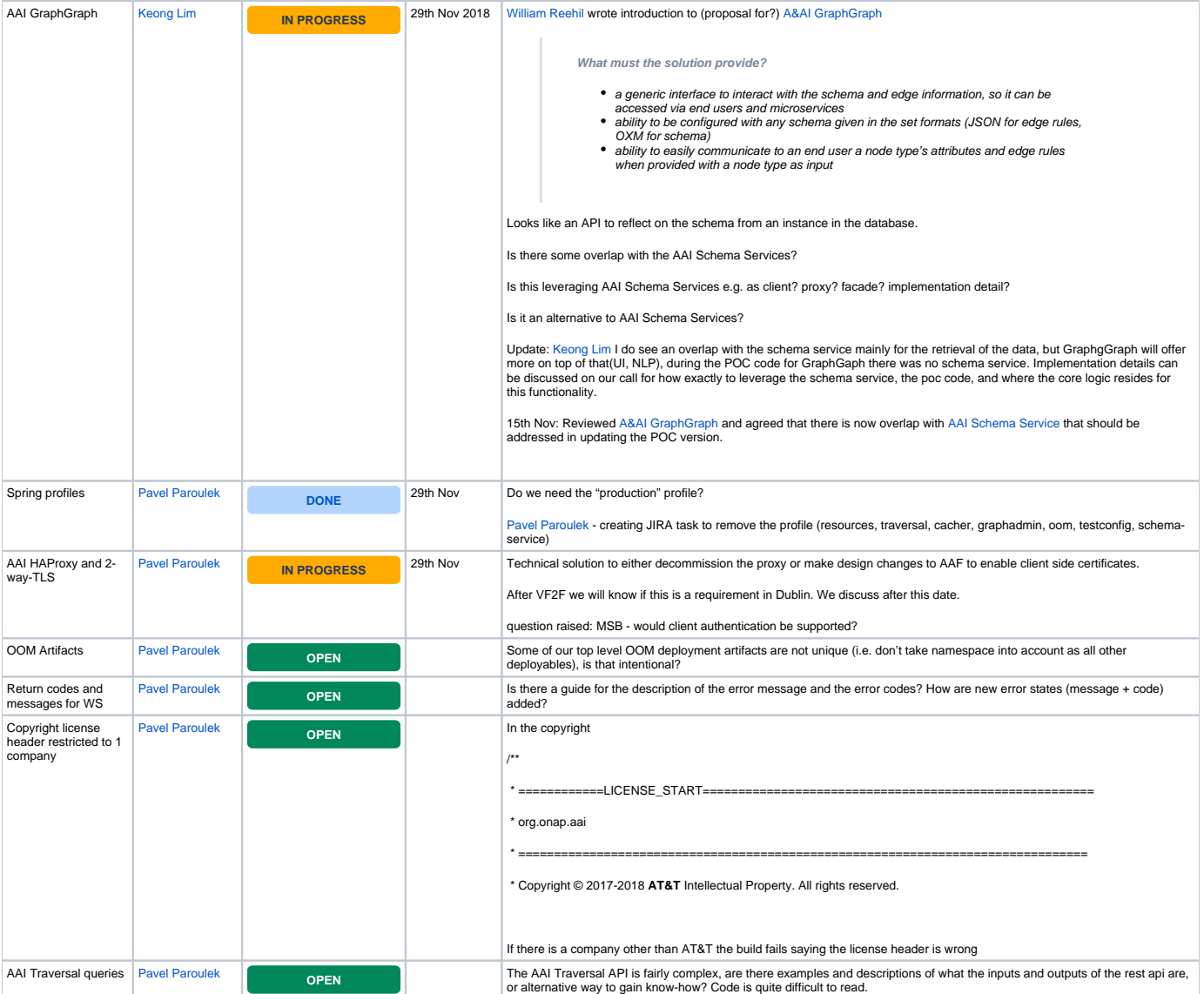

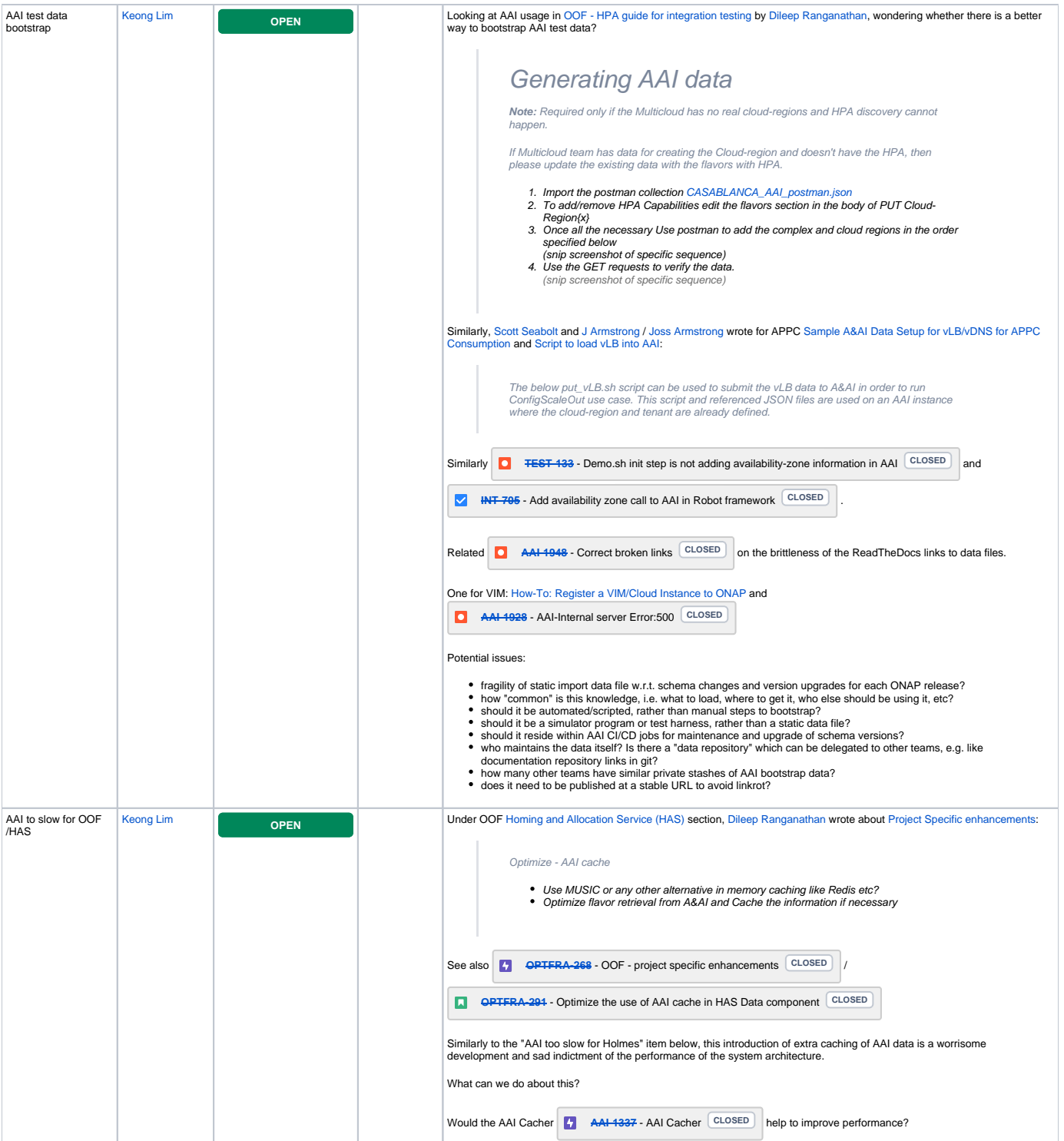

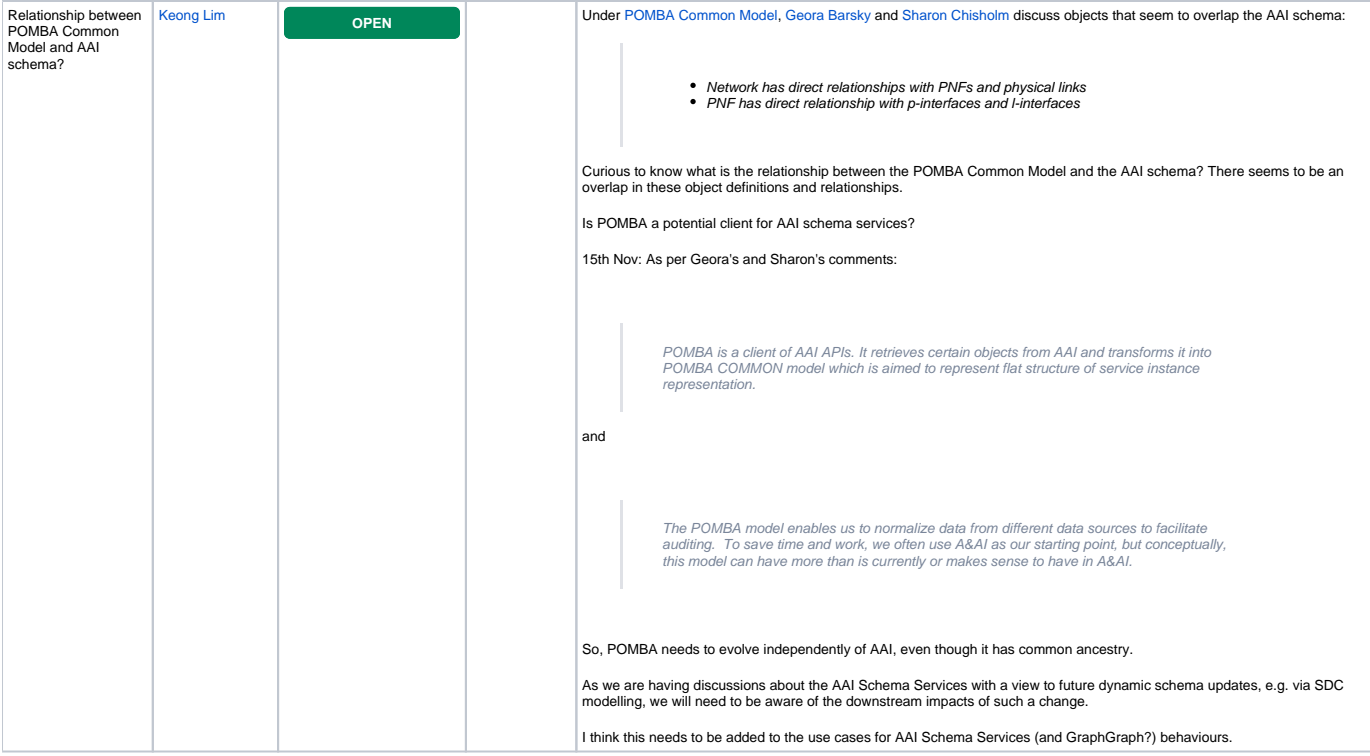

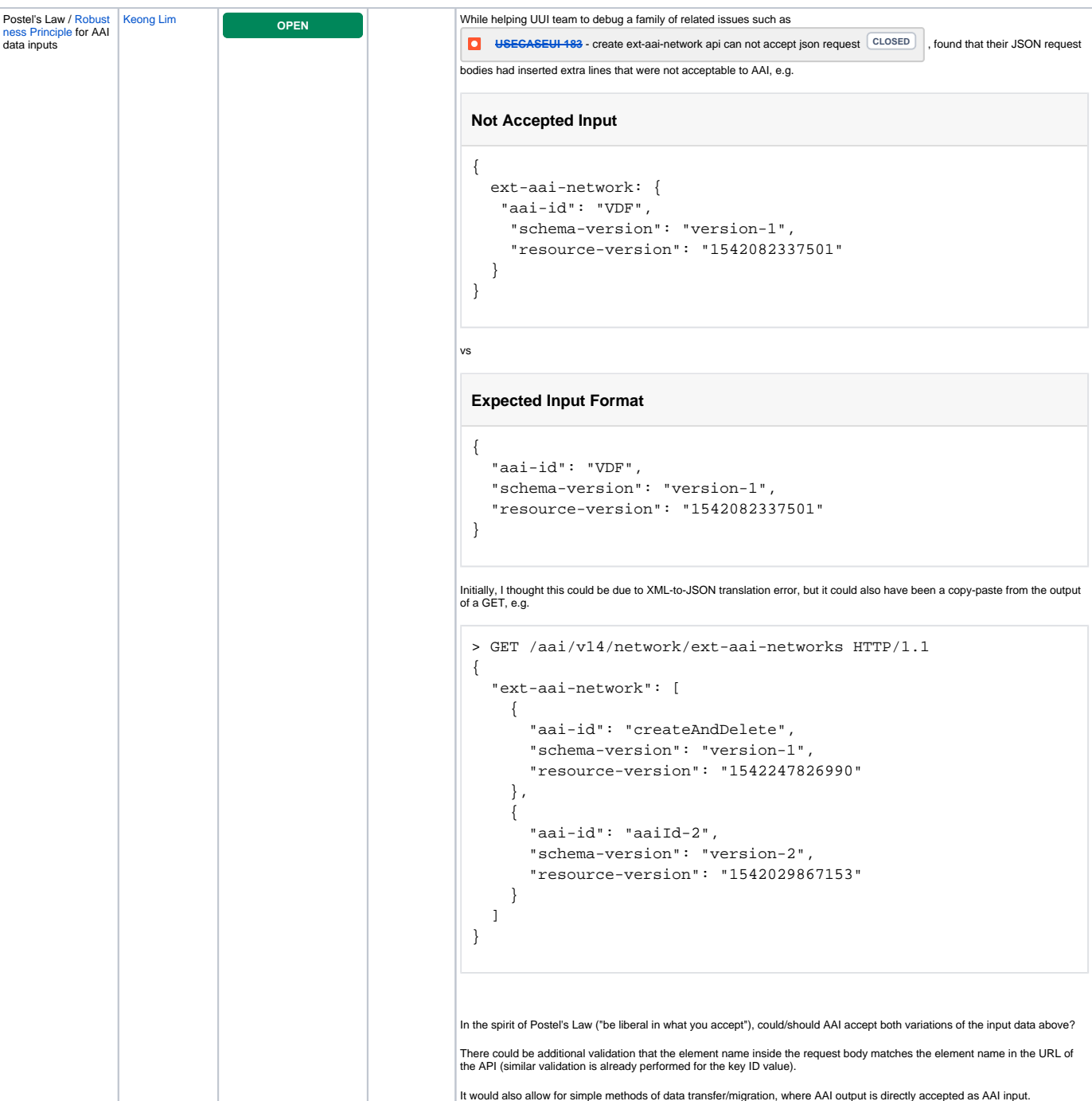

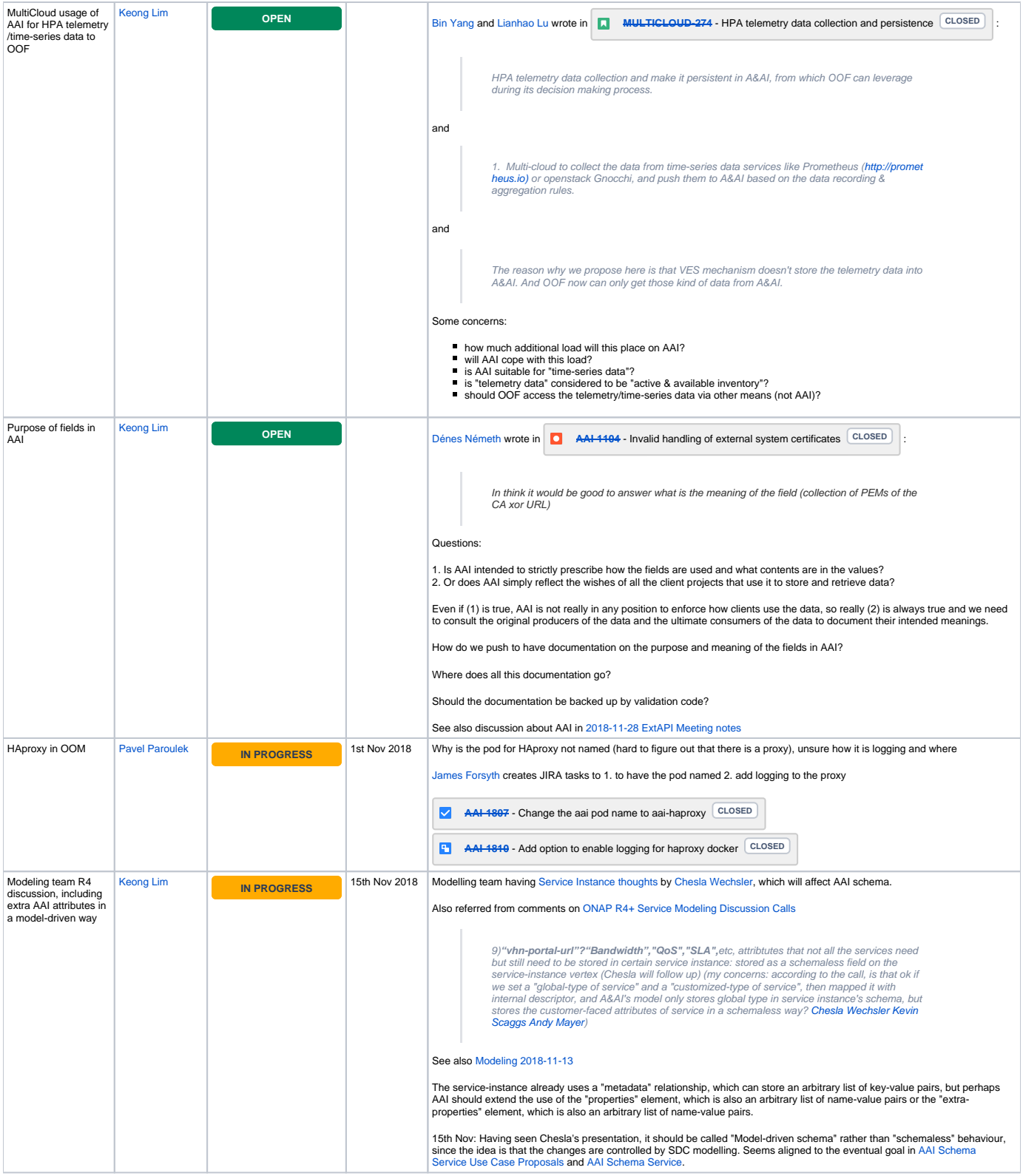

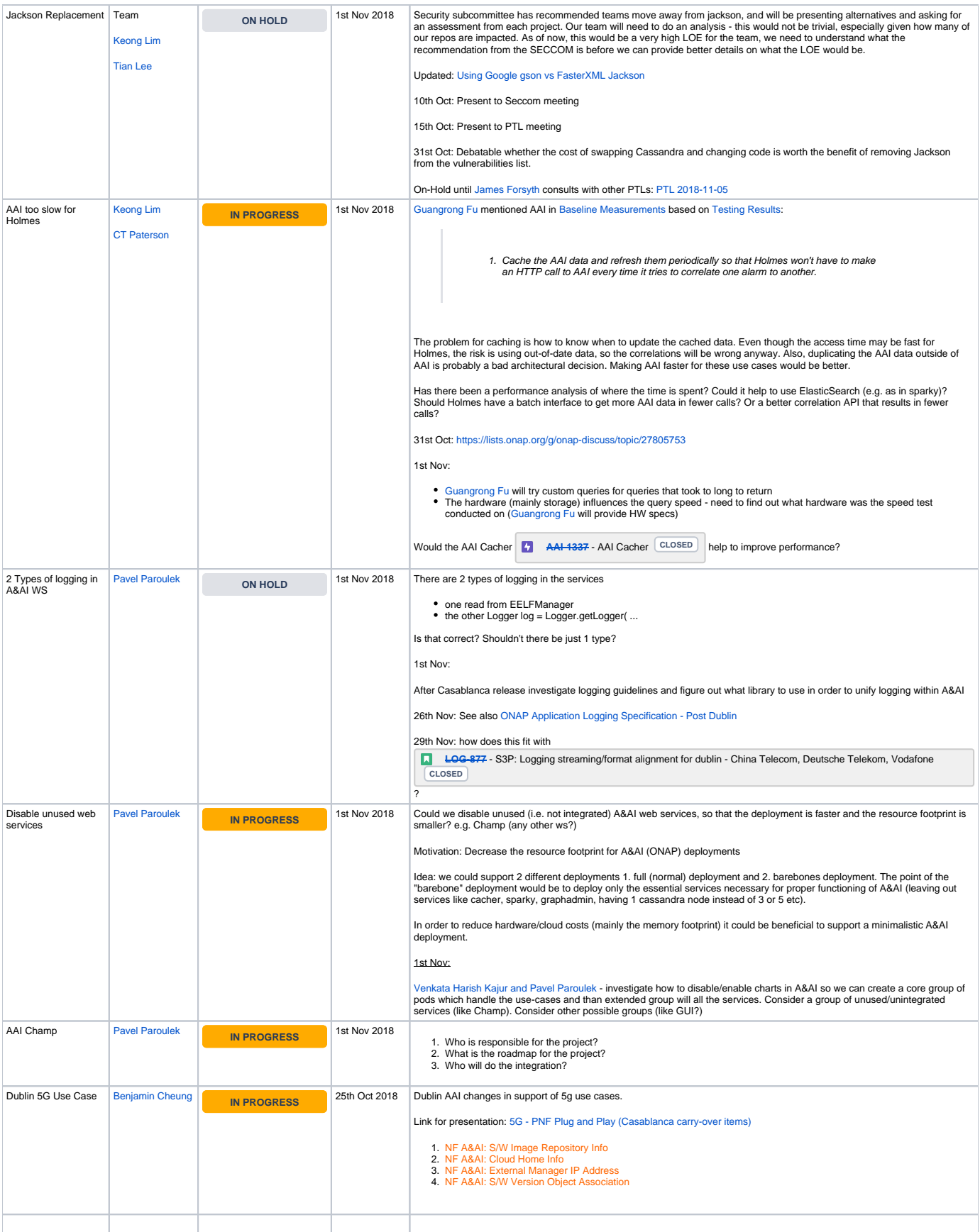